### **What's Next?**

**CSE 190 M (Web Programming) Spring 2008 University of Washington**

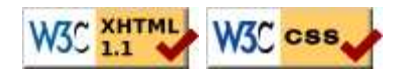

### **Lecture outline**

- final exam
- awesome student work
- what next?
- showing your work to others
- further learning
- teaching evaluations

# **Bandes TA Award nominations**

- Did you have a great TA?
- Nominate him/her for the UW Bob Bandes TA award!

### **Final exam**

#### **information about the exam and a few practice questions**

### **Final exam**

- Thu, June 12, 2:30pm, GUG 220 (this room)
- $\bullet$  110 mins, 5 questions
- HTML/CSS, JS/DOM/Prototype, Ajax/XML, PHP, SQL, PHP+HTML+SQL
- open book/notes
	- print homework solutions, lecture slides, chapters, lecture code, ...
- practice tests posted on course web site

## **Review: Prototype's \$\$ function**

highlight all paragraphs inside of the section with ID "footer"

```
var footerParas = $$("#footer p");
for (var i = 0; i < footerParas.length; i++) {
   footerParas[i].style.backgroundColor = "yellow";
}
```
Prototype's \$\$ function will return the array of DOM elements that matches *any* CSS selector

JS

• How would we select only span tags with a class of zipcode that are within table cells?

#### **Review: regular expressions**

- \* means 0 or more occurrences, + means 1 or more, ? means 0 or 1
	- $\bullet$  /a.\*a/ matches "aa", "aba", "a8qa", "a!?\_a",...
- $\bullet$  { min, max} means between min and max occurrences (inclusive)
	- $\bullet$  /a(bc) $\{2,4\}$ / matches "abcbc", "abcbcbc", or "abcbcbcbc"
- [ ] group characters into a set; will match any single char from set
	- /[bcd]art/ matches strings containing "bart", "cart", and "dart"
- What regex matches phone numbers such as  $206 685 2181$  or (206)685-2181?

# **Review: SQL joins**

What courses have been taken by both Bart and Lisa?

```
SELECT DISTINCT c.name
FROM courses c
JOIN grades g1 ON g1.course_id = c.id
JOIN students bart ON g1.student_id = bart.id
JOIN grades g2 ON g2.course_id = c.id
JOIN students lisa ON g2.student_id = lisa.id
WHERE bart.name = 'Bart'
AND lisa.name = 'Lisa';
```
What imdb query will tell us which actors play more than one character in the same movie? Show the actor's name and the names of the character(s) he/she plays.

SQL

## **Showing your work to others**

**in a way that won't piss off Marty**

## **We've come so far...**

- web programming is now in your blood
- you now (probably) get these jokes:

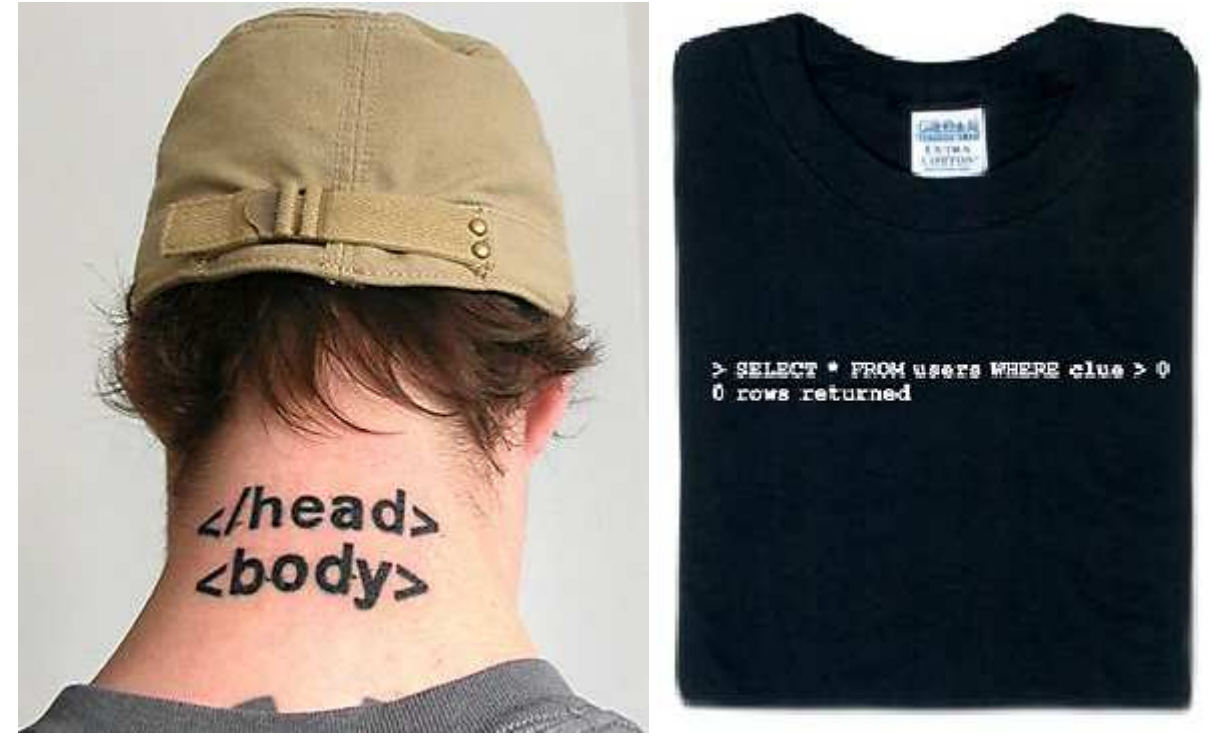

### **Awesome student work!**

- HW1: Grandma's estate sale, John M.'s home cookin', Rotating Pi
- HW2: TMNT review
- HW4: Disney, kitty, hard to solve, vg chars, animated
- HW5: multi-name
- HW6: paper, Jillyn's, draggable, surprise, superheroes, Schedulinator, fading

## **Sharing your work with others**

- show off your awesome programs to your friends!
- put your web dev skillz (and links to your programs) on your resume!
- set up your Dante web space
- your UW web site will be at http://students.washington.edu/YOUR\_UWNETID
- put this line at the top of your PHP code:

```
<?php
error_reporting(E_ALL); # makes dante show error messages
...
```
#### **Protecting web resources**

- please don't post your HW solutions on the web unprotected! (we want to be able to assign some of these programs again)
- posting resources with a shared password:
	- create files named .htaccess and .htpasswd and put them in your HW folder on Dante
	- doesn't require a UW NetID
	- can give password to friends / family / employers
	- .htaccess tutorial
	- $\bullet$  . htpasswd generator #1, #2, #3

### **Example htaccess, htpasswd files**

.htaccess :

AuthUserFile *directory*/.htpasswd AuthGroupFile /dev/null AuthName EnterPassword AuthType Basic require user USERNAME

.htpasswd :

USERNAME:ENCRYPTEDPASSWORD

- place these files in the root folder of the content you want to protect
- find out directory by typing pwd in SSH from your public\_html folder

# **MySQL on dante**

- How to install MySQL on Dante
- download our databases: simpsons.sql, world.sql, imdb\_small.sql, imdb.sql
- importing a database into MySQL from a file:

mysql -u username -p databaseName < filename.sql

exporting a database from MySQL to a .sql file:

```
mysqldump -u username -p databaseName > filename.sql
```
#### **Setting up your own web server**

- $\bullet$  why?
	- test your web apps locally without needing to upload them to Dante
	- host your own projects from your house and connect to them
	- other useful services: SSH, VNC, SMB (Samba), CVS, ...
- $\bullet$  how?
	- Linux: Ubuntu (LAMP) server tutorial
	- Windows: Apache (WAMP) tutorial; IIS tutorial

# **Further learning**

#### **more web dev stuff to learn about on your own**

# **Further Learning**

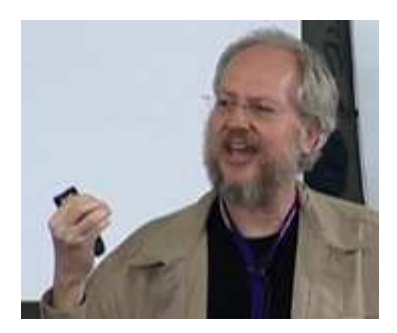

- Yahoo! web developer videos
- more Javascript
	- learn a Javascript effects library such as Scriptaculous
	- $\bullet$  learn to write classes/objects in Javascript (tutorial #1, #2)
- make your assignments compatible w/ IE6, Opera, Safari, etc.
- Java-based web stuff
	- JSP / servlets  $(\#1, \#2)$
	- applets  $(\#1, \#2)$

## **Revisiting past homework assignments**

- extensions to the assignments from this course:
	- HW1,2: Pick other web sites and try to mimic them
	- $\bullet$  HW3: rewrite the gallery. js functionality yourself
	- HW4: use Scriptaculous to animate the movement of the tiles
	- HW5: write the PHP that reads names. txt and feeds XML to client
	- HW7: implement persistent data, uploading of images, a login system
	- HW8: implement the real 6 degrees of Kevin Bacon as seen at oracleofbacon

### **Courses you can/should take**

- CSE 143 learn more about structuring data and algorithms
- CSE 403 software engineering (large software projects)
- CSE 498/499 senior capstones and project courses
- INFO 344 web tools and development
- ENTRE 475/476 business aspects of web development